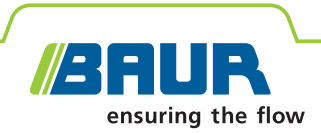

# **ITS Lite**

**BAUR-software voor het beheer van meetgegevens**

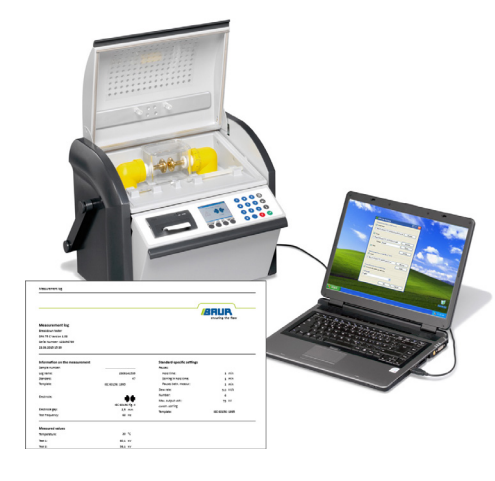

# **Efficiënt beheer van meetgegevens voor de beproeving van isolatiemateriaal**

- **↗** Meetlogboeken automatisch archiveren in pdf-indeling en als tekstbestand (\*.txt)
- **↗** Meetlogboeken op een gestructureerde wijze archiveren en toewijzen
- **↗** Individuele vormgeving van meetlogboeken.
- **↗** Snelle en gemakkelijke toegang tot meetgegevens

De BAUR-software ITS Lite is bestemd voor het automatisch uitlezen van meetresultaten, alsmede het ontwerpen en archiveren van meetlogboeken van BAUR-oliebeproevingsmachines DPA 75 C, DTA 100 C en DTL C. Het is daarbij mogelijk om de logboeken in pdf-indeling of als flexibel tekstbestand (\*.txt) op te slaan. Een uitgebreide taalondersteuning en de integratie van individuele logo's maken een professionele rapportage mogelijk.

De BAUR-software ITS Lite ondersteunt dan ook het complexe oliebeproevingsproces, doordat de meetgegevens zonder grote inspanningen op betrouwbare en gestructureerde wijze kunnen worden geregistreerd. Tijdrovend aanmaken van bewijsvoerende meetlogboeken is niet meer nodig en de kosten voor de oliebeproeving kunnen duidelijk worden verlaagd.

Gratis download onder www.baur.eu

#### **Kenmerken**

- Automatisch uitlezen van meetlogboeken uit de oliebeproevingsmachines van BAUR:
- DPA 75 C
- DTA 100 C
- DTL C
- **■** Meetlogboeken in pdf-indeling of als tekstbestand (\*.txt) archiveren op de pc
- Gebruikersinterface, meetlogboeken en gebruikersdocumentatie zijn beschikbaar in 11 talen
- **Automatisch de meetlogboeken printen** op de pc
- Gemakkelijke, gebruiksvriendelijke bediening op basis van Microsoft Windows
- Compatibel met de besturingssystemen:
	- Microsoft Windows XP
	- Microsoft Windows Vista
	- Microsoft Windows 7

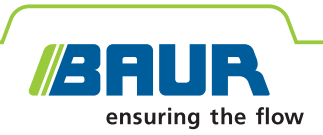

### **Technische gegevens**

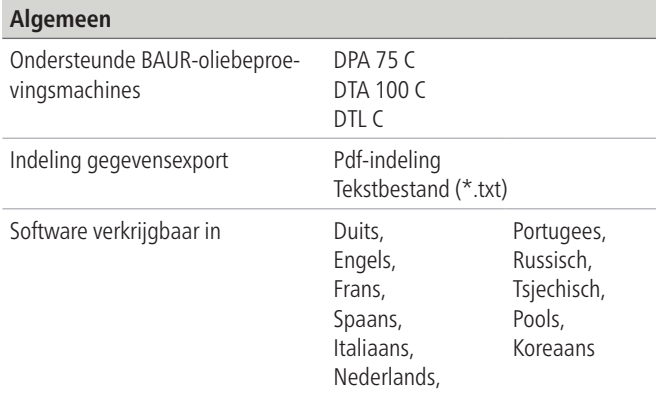

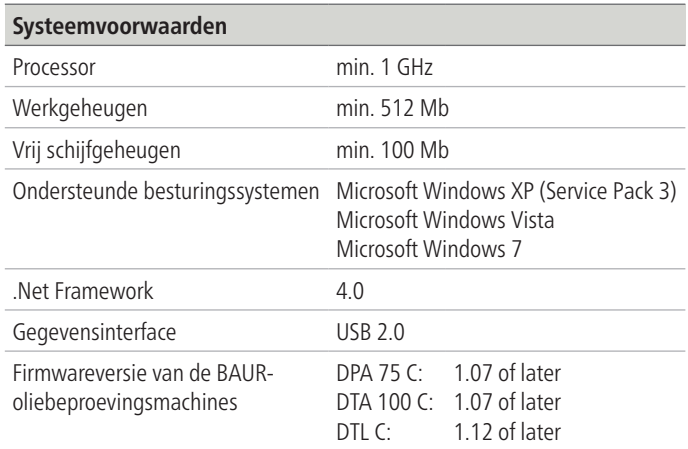

#### **Aansluitvoorbeeld van verschillende oliebeproevingsmachines van BAUR**

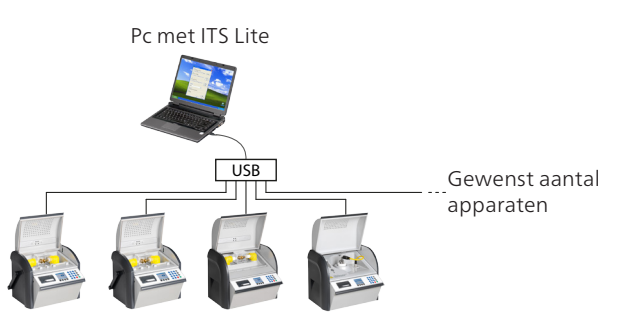

#### **Voorbeeld van een meetlogboek**

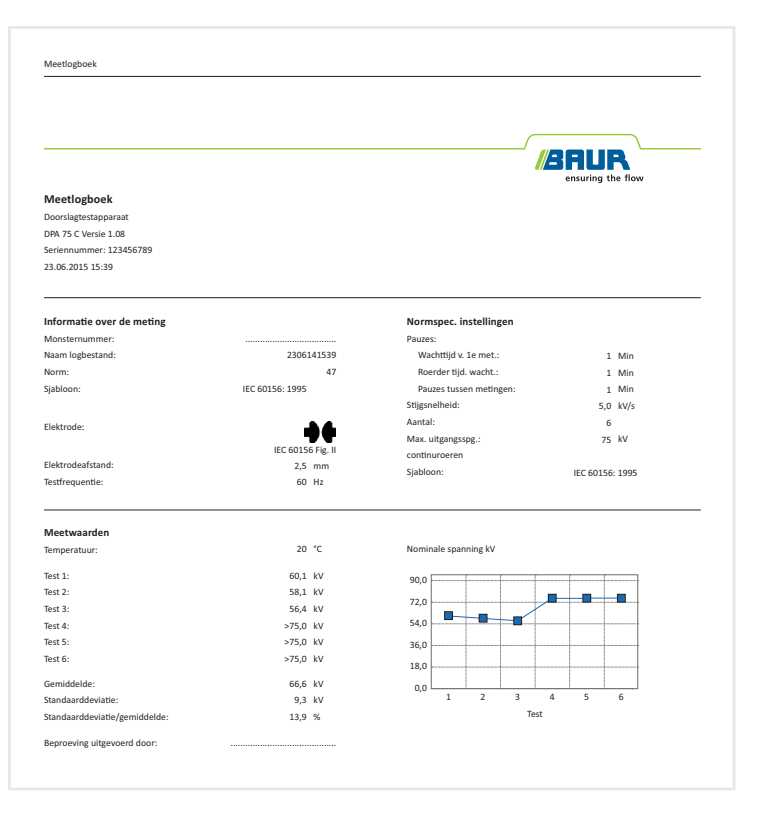

## **Leveringstoebehoren**

- **BAUR Software ITS Lite**
- **·** Gebruikershandleiding

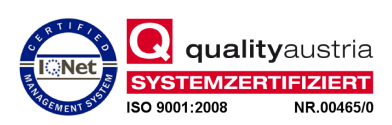